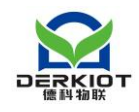

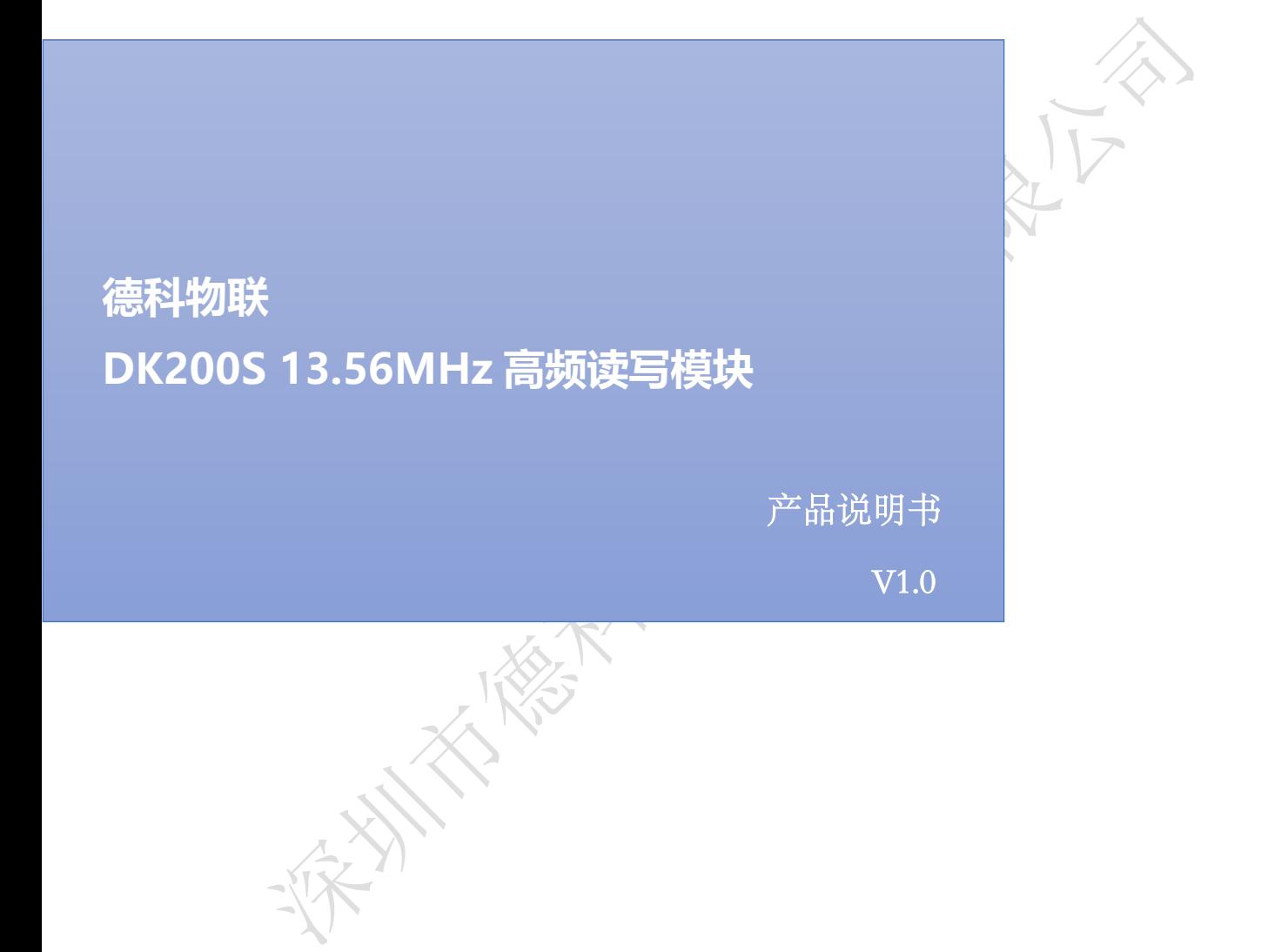

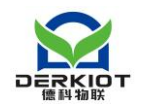

文档修订历史:

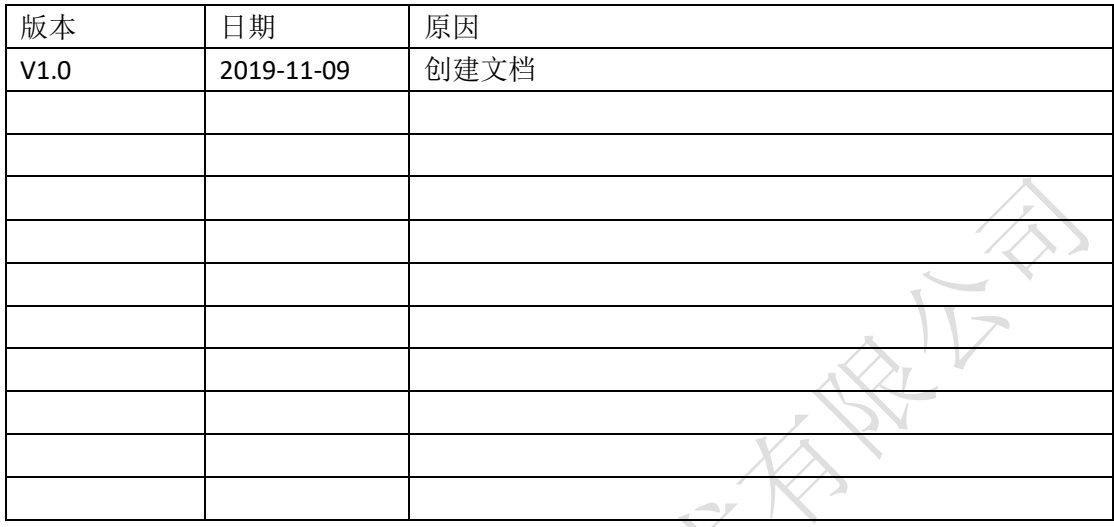

免责声明:

本文档提供有关深圳市德科物联技术有限公司产品的信息。本文档并未以暗示、禁止反 言或其他形式转让本公司或任何第三方的专利、商标、版权或所有权或其下的任何权利或许 可。除德科物联在其产品的销售条款和条件中声明的责任之外,本公司概不承担任何其它责 任,并且,德科物联对其产品的销售或使用不作任何明示或暗示的担保,包括对产品的特定 用途适用性、适销性或对任何专利权、版权或其它知识产权的侵权责任等,均不作担保。若 不按手册要求连接或操作产生的问题,本公司免责。德科物联可能随时对产品规格及产品描 述作出修改,恕不另行通知。对于本公司产品可能包含某些设计缺陷或错误,一经发现将收 入勘误表,并因此可能导致产品与已出版的规格有所差异。如客户索取,可提供最新的勘误 表。

在订购产品之前,请您与本公司联系,以获取最新的规格说明。

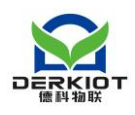

## 目录

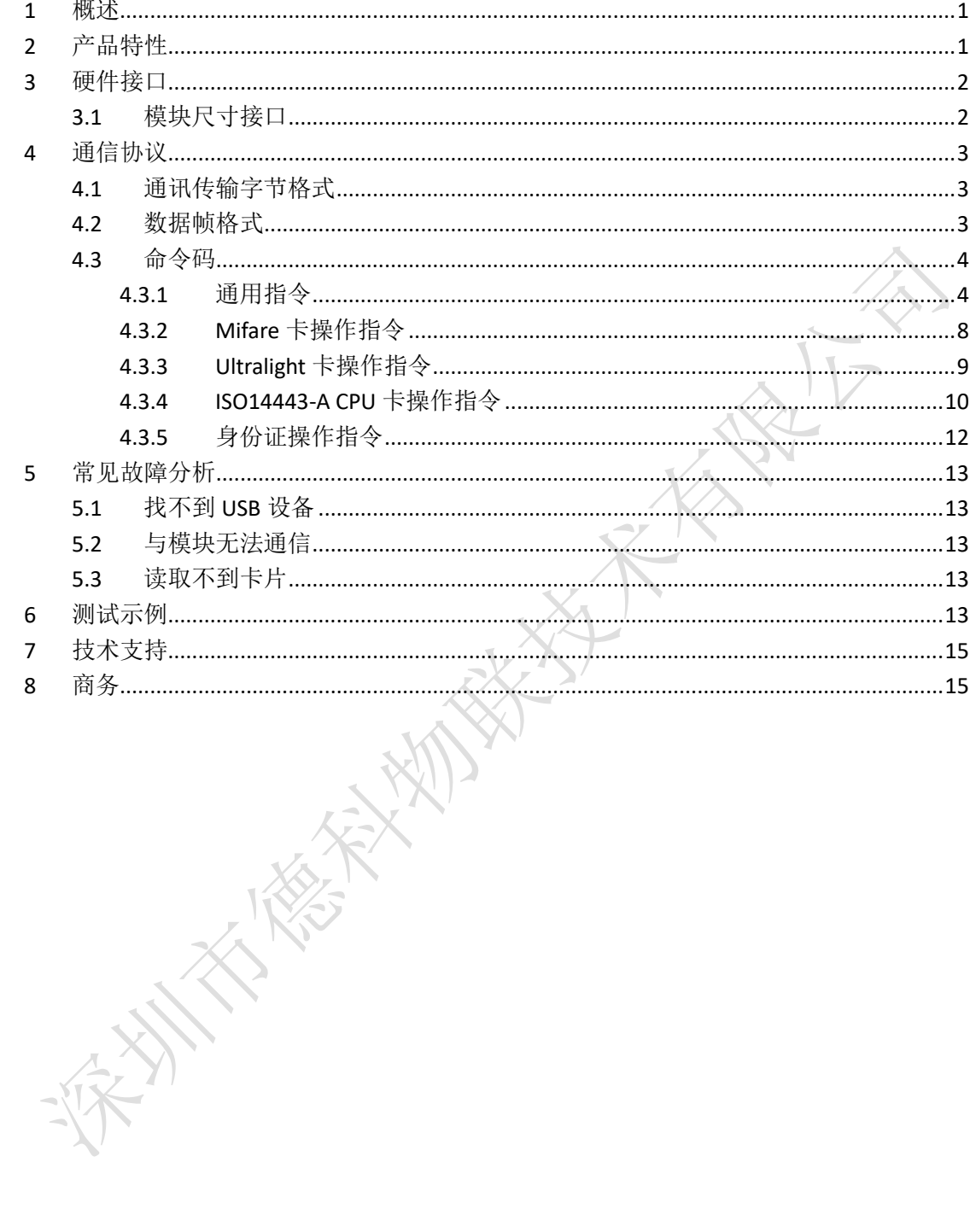

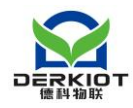

## <span id="page-3-0"></span>**1** 概述

DK200S 系列非接 IC 卡读写器简介

DK200S 系列非接 IC 卡读写器采用 13.56MHz 射频信号, 支持对 IC 卡(标签)的读写操 作;模块的通讯接口为 USB HID 接口,支持:Micro-USB、Lightning、Type-C 接口,支持 Windos、 Linus、Android、IOS 系统免驱动,用户仅需简单的发送 USB HID 命令即可实现与卡片的数据 交互;在卡片识别方面,该读写模块具有极好的兼容性,支持市场上绝大部分 ISO14443A&ISO14443B/等协议的卡片类型,支持 APDU 指令;适用于各类 NFC 识别嵌入式设 备的应用。

产品优势:

- ➢ 体积小、性价比高,外观;
- > USB HID 免驱动接口, 只要能插 USB 鼠标的设备都可以用;
- ➢ 13.56MHz、兼容性好,支持市面上多数卡片类型;
- ➢ 读写卡距离远(距离 20-50mm,由卡片决定);
- ➢ 支持自动寻卡模式;
- ➢ 支持定制化设计;

# <span id="page-3-1"></span>**2** 产品特性

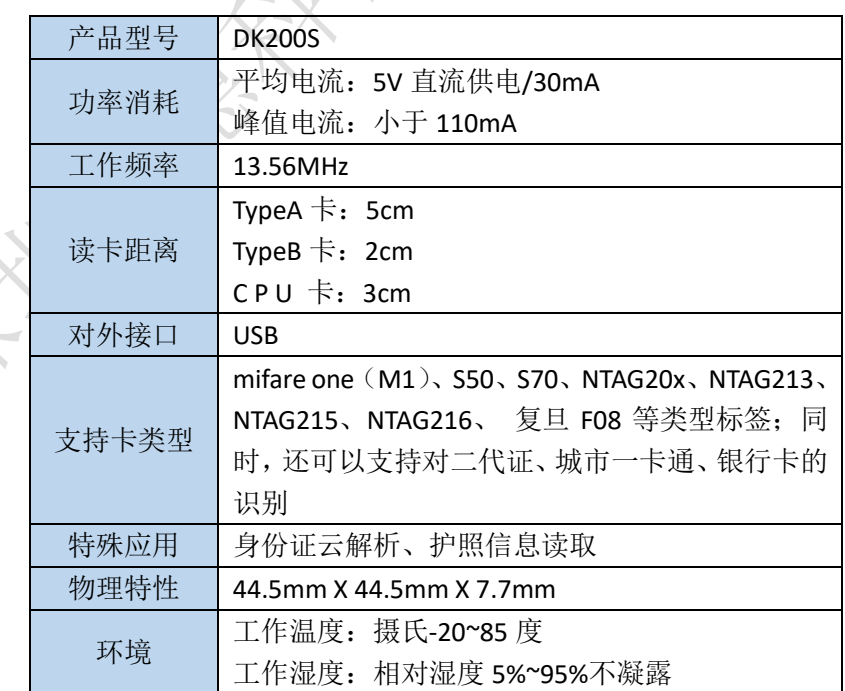

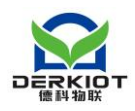

<span id="page-4-0"></span>**3** 硬件接口

## <span id="page-4-1"></span>3.1 模块尺寸接口

实物图:

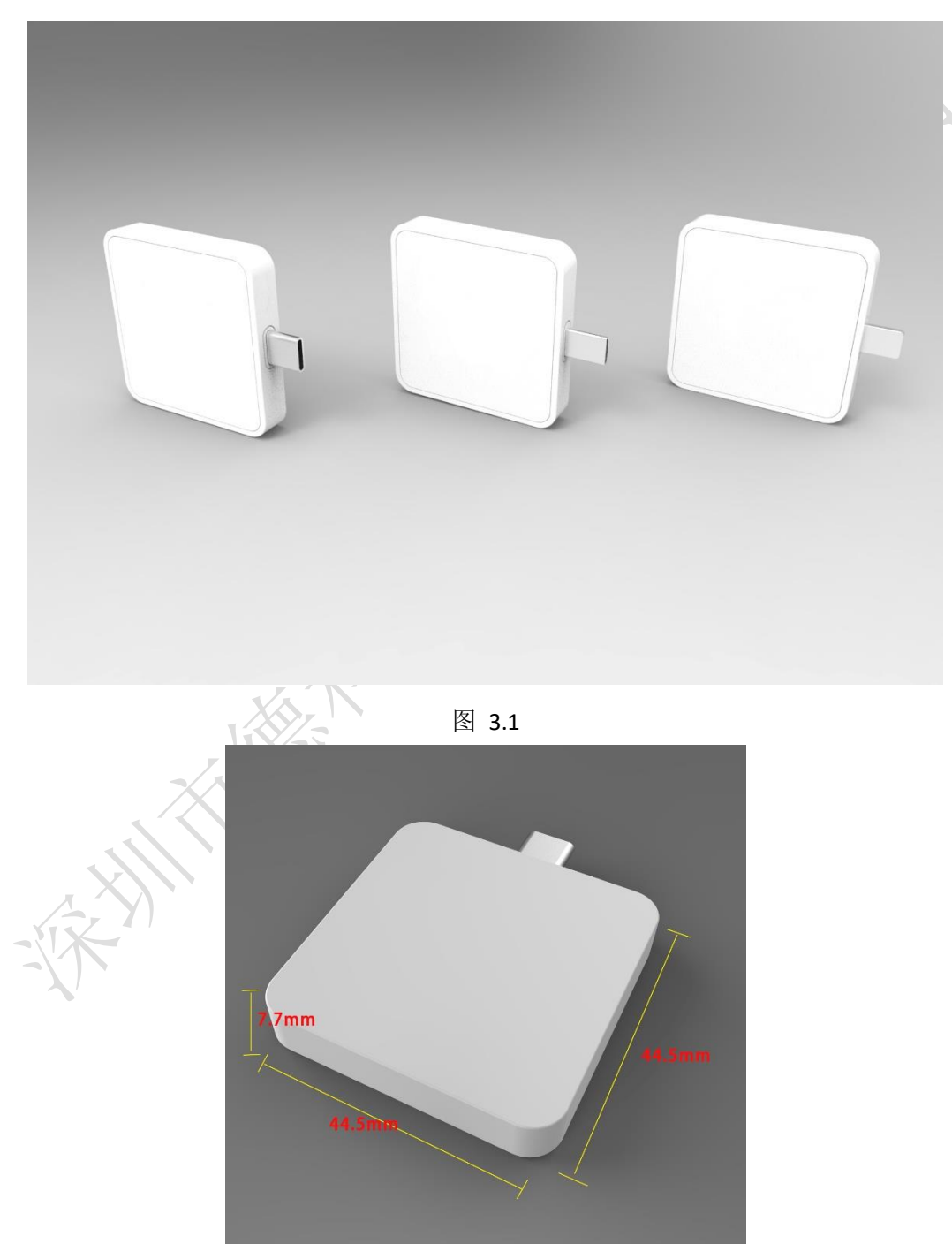

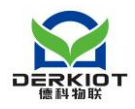

# <span id="page-5-0"></span>**4** 通信协议

## <span id="page-5-1"></span>4.1 通讯传输字节格式

- 1 ) 通讯标准: USB HID
- 2 ) VendorId: 0x0483
- 3 ) Product: 0x572B
- 4 ) Version: 0x0200

## <span id="page-5-2"></span>4.2 数据帧格式

上位机->DK200S 数据帧定义如下:

第 1 帧:

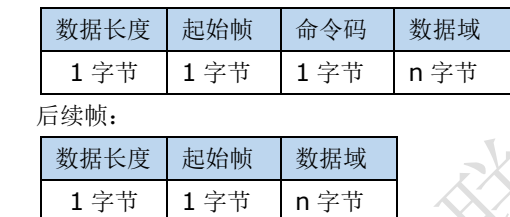

DK200S->上位机模块数据帧定义如下:

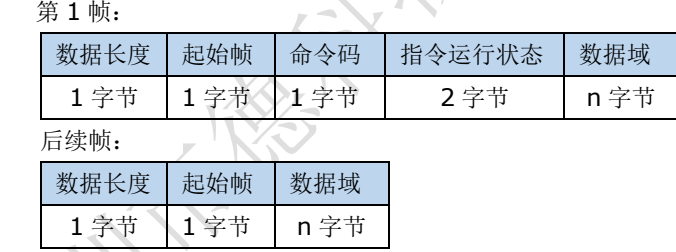

起始帧字节定义:

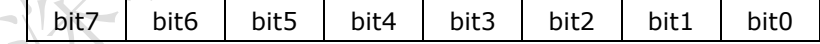

#### **bit7 bit6:**

00----起始数据帧

11----后续数据帧

其他值----保留

#### **bit5 bit4 bit3 bit2 bit1 bit0**:

当 bit7 bit6 为 00 时----后续数据帧个数,最多可达 63 个(为以后增加中间协议层做预留)

- 当 bit7 bit6 为 11 时----数据帧的帧序号
- 当 bit7 bit6 为其他保留值时----保留

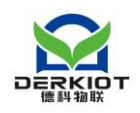

当设备需要发送数据时,起始帧是必选项,数据帧是可选项。

1、当传输的数据不高于 61 字节:只用一个起始帧就可以了。起始帧字节固定配置为 0x00。

- 2、当传输的数据多于61字节:需要在起始帧后加上数据帧。
- 2.1、起始帧帧字节前两个 bit 为 00, 后六个 bit 为数据帧的总数量。
- 2.2、数据帧帧字节前两个 bit 为 11, 后六个 bit 为该数据帧的序号。

### <span id="page-6-0"></span>4.3 命令码

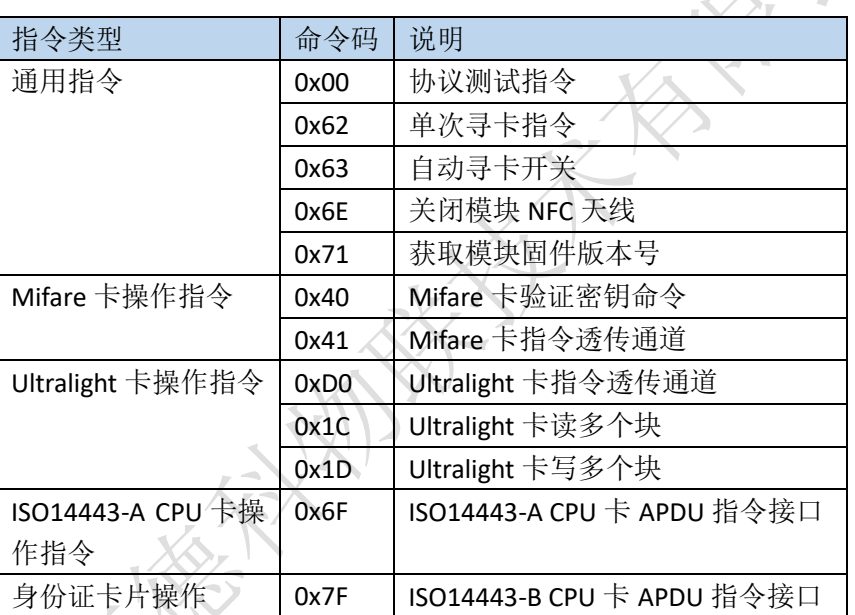

<span id="page-6-1"></span>4.3.1 通用指令

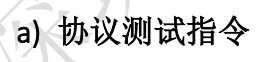

功能: 发送什么数据出去, 便返回什么数据。命令格式如下表:

当数据域 n <= 61 时:

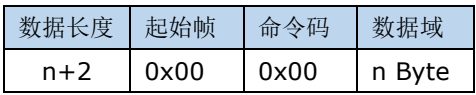

当数据域 n > 61 时:

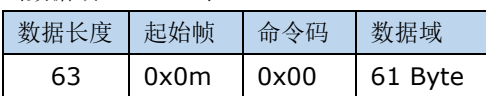

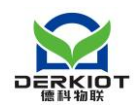

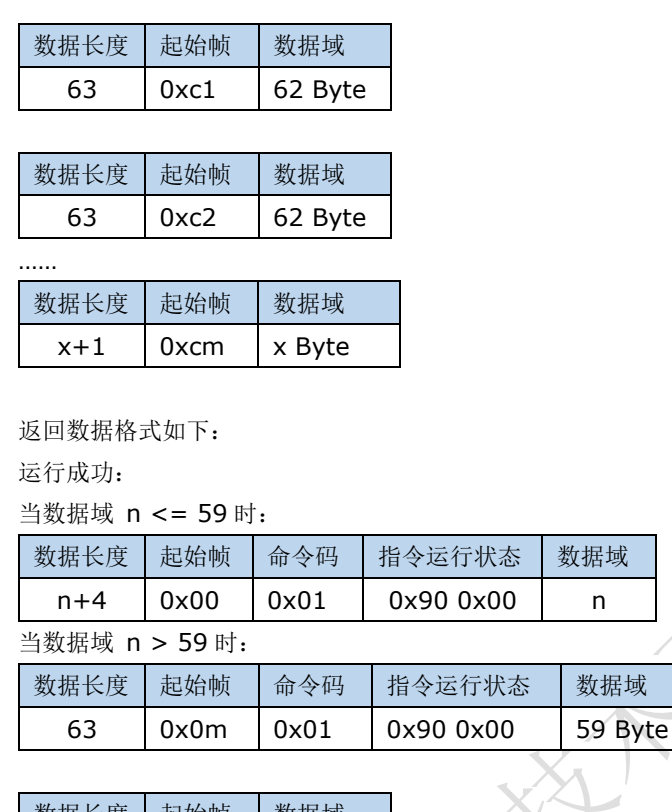

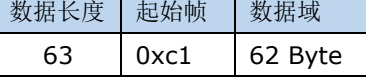

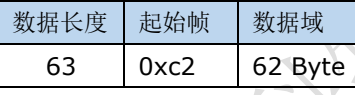

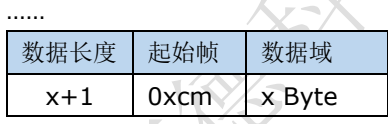

运行失败:

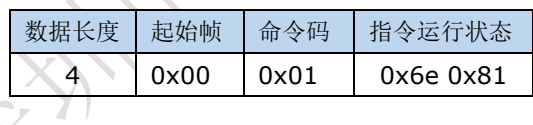

### b) 单次寻卡指令

功能:激活卡片并返回卡片 ATS/ATR、UID、卡片类型。

指令格式如下:

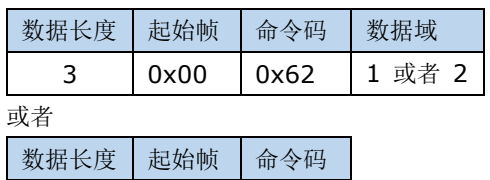

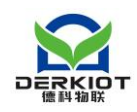

**RAIT** 

2  $\vert 0x00 \vert 0x62 \vert$ 

数据域为 1 表示激活卡片到 ISO14443-3 (第三层协议), 2 表示激活卡片到 ISO14443-4 (第4层协议), 其他默认激活卡片到 ISO14443-4(第4层协议)

返回数据格式:

寻卡成功:

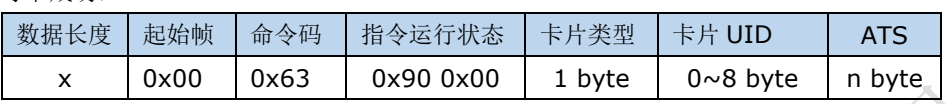

寻卡失败:

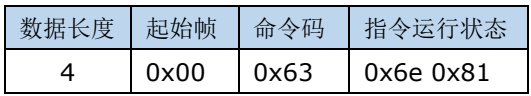

#### 卡片类型:

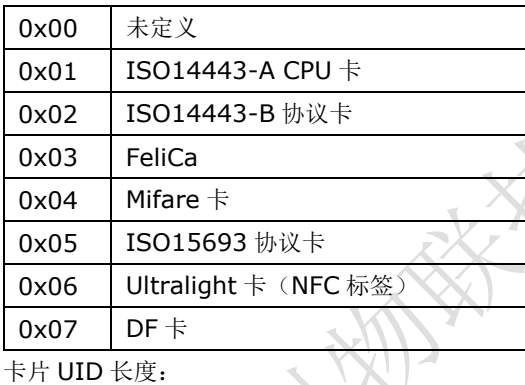

卡片 UID 长度:

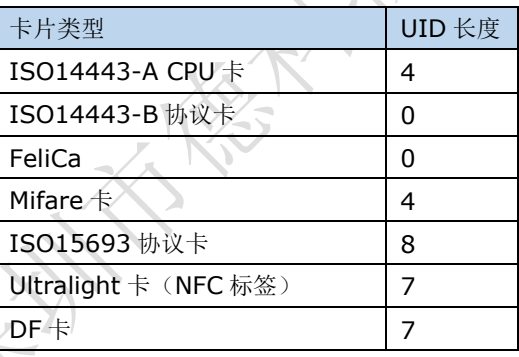

## C) 打开/关闭自动寻卡指令

发送命令格式:

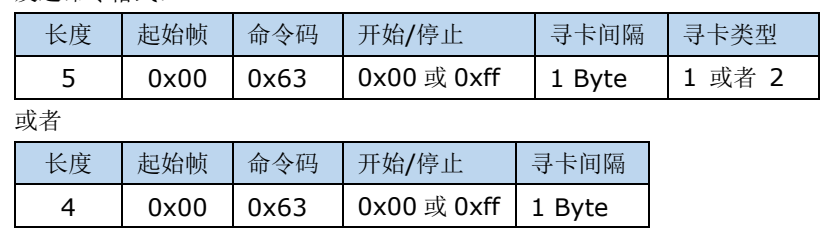

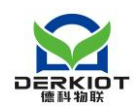

开始**/**停止:0x00 表示停止自动寻卡,0xff 表示开始自动寻卡

寻卡间隔:寻卡间隔表示自动寻卡时两次寻卡的时间间隔,单位 10ms,建议大于等于 10,设在 20 比较合适。寻卡间隔越大功耗越低,但是读卡反应会稍微迟钝;寻卡间隔越小功耗越大,但 读卡响应会比较快。

寻卡类型: 为 1 表示激活卡片到 ISO14443-3 (第三层协议), 2 表示激活卡片到 ISO14443-4(第 4 层协议),其他默认激活卡片到 ISO14443-4(第 4 层协议)

返回数据格式:

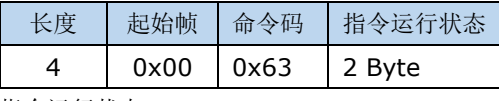

指令运行状态:

如果返回 Ox6e、Ox81 则表示自动寻卡已关闭(如果发送的是开始自动寻卡也返回 6e81 则表示不支持自动寻卡)。

如果返回 9000 则表示自动寻卡已经打开,正在自动寻卡。寻卡结果请参照 0x62: 激活 卡片/复位卡片。

### d)关闭模块 NFC 天线

默认无命令数据域。命令格式如下表所示:

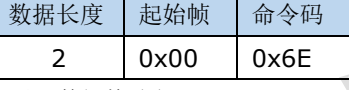

返回数据格式如下:

操作成功:

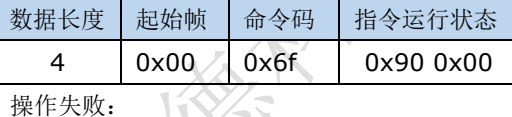

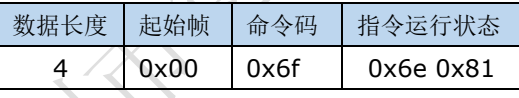

### e)获取模块固件版本号

默认无命令数据域。返回一个字节固件版本号。

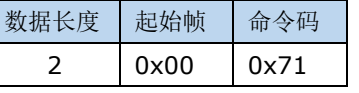

返回数据格式如下:

操作成功:

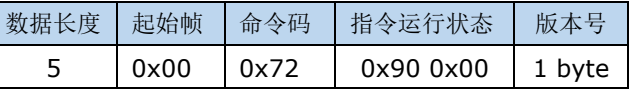

操作失败:

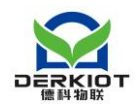

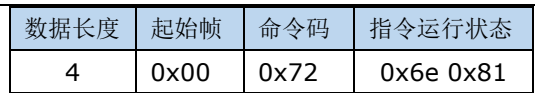

## <span id="page-10-0"></span>4.3.2 Mifare 卡操作指令

### a) Mifare 卡验证密钥指令

#### 命令格式如下表:

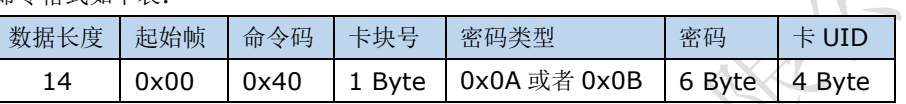

其中卡块号表示要验证 Mifare 卡的块地址;密码类型 0x0A 表示验证 Mifare 密码 A, 0x0B 表示验证密码 B;密码为要验证的密码, 6 个字节; UID 表示卡片的 UID, 4 个字节。

返回数据格式如下:

密码验证成功:

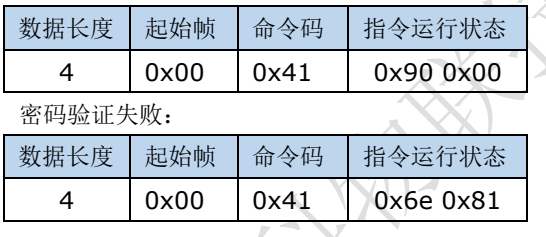

### b)Mifare 卡指令透传通道

命令格式如下表:

当数据域 n <= 61 时:

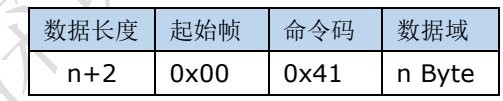

### 当数据域 n > 61 时:

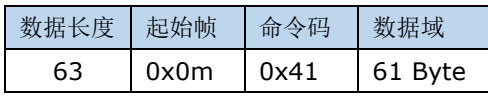

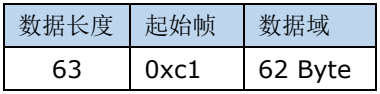

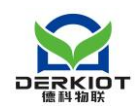

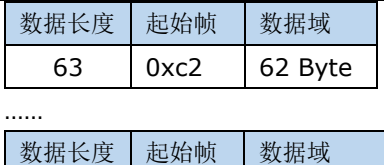

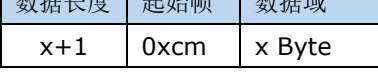

返回数据格式如下:

运行成功:

当数据域 n <= 59 时:

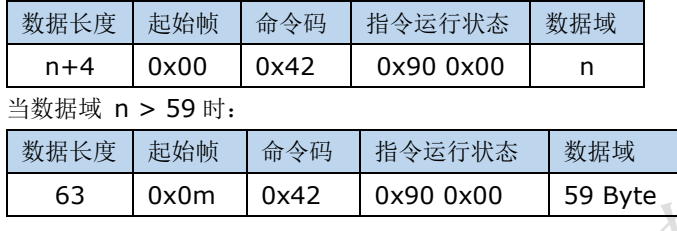

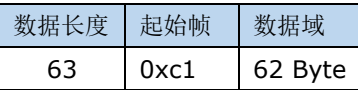

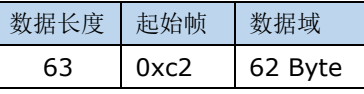

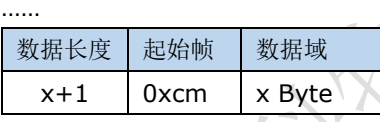

运行失败:

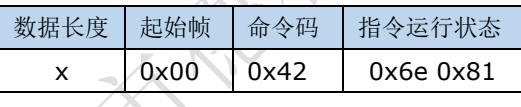

## <span id="page-11-0"></span>4.3.3 Ultralight 卡操作指令

## a)Ultralight 卡指令透传通道

命令格式如下:

当数据域 n <= 61 时:

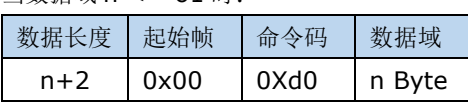

当数据域 n > 61 时:

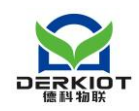

**REAT** 

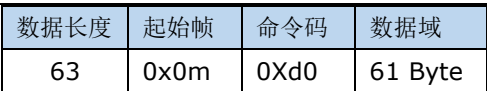

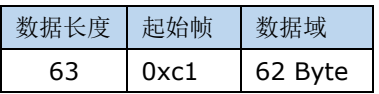

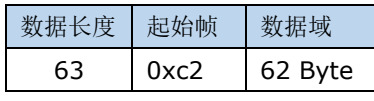

……

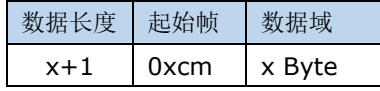

返回数据格式如下:

运行成功:

当数据域 n <= 59 时:

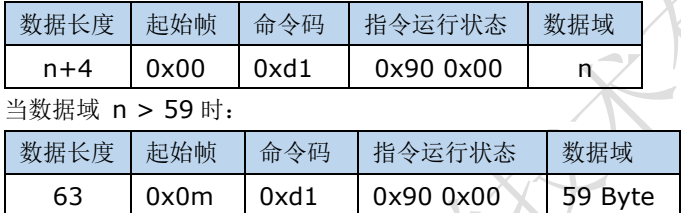

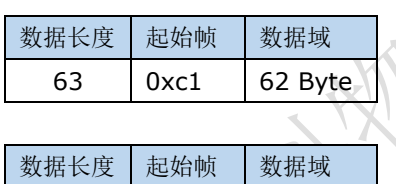

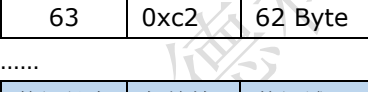

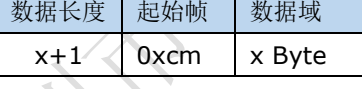

运行失败:

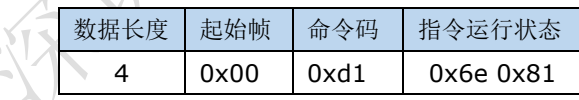

## <span id="page-12-0"></span>4.3.4 ISO14443-A CPU 卡操作指令

### a) ISO14443-A PDU 指令接口

针对 ISO14443-A 类型的 CPU 卡, 返回响应结果, 命令格式如下表:

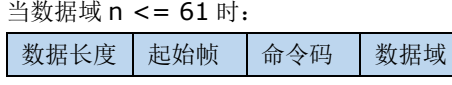

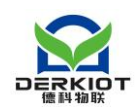

**REALLY** 

 $n+2$  | 0x00 | 0x6F | n Byte

#### 当数据域 n > 61 时:

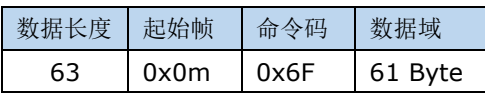

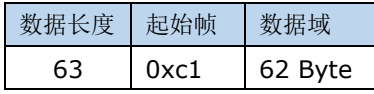

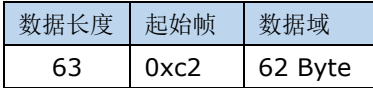

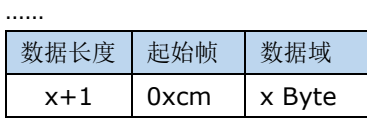

返回数据格式如下:

运行成功:

当数据域 n <= 59 时:

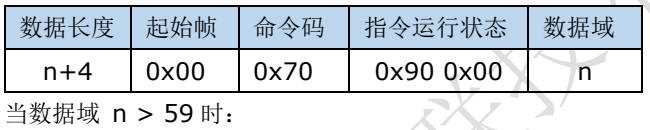

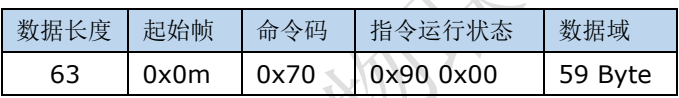

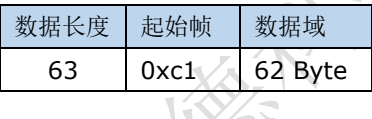

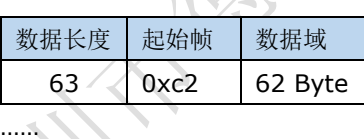

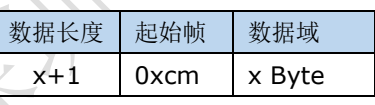

#### 运行失败:

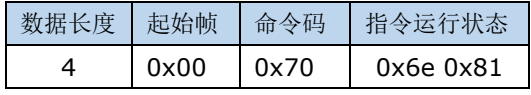

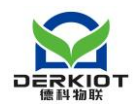

## <span id="page-14-0"></span>4.3.5 身份证操作指令

### a) ISO14443-B CPU 卡 APDU 指令接口

针对身份证、ISO14443-B 协议的卡片,命令格式如下:

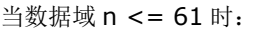

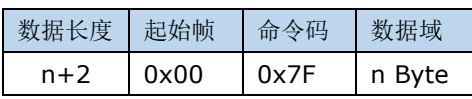

当数据域 n > 61 时:

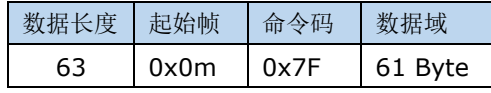

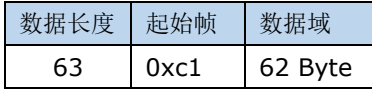

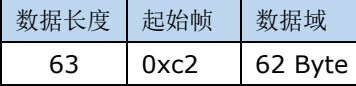

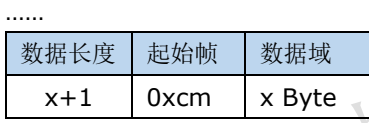

```
返回数据格式如下:
```
运行成功:

当数据域 n <= 59 时:

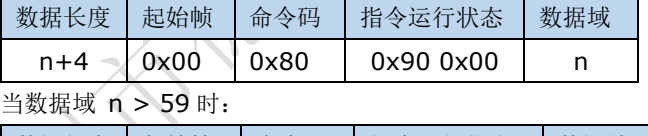

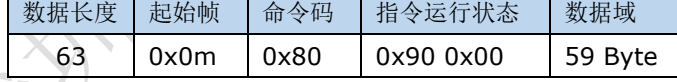

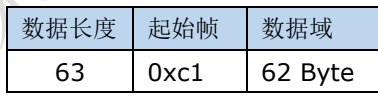

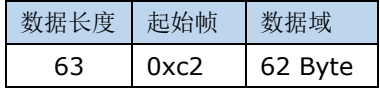

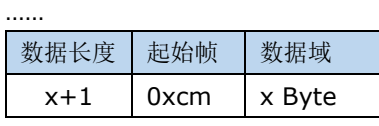

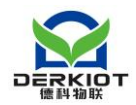

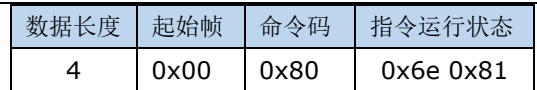

# <span id="page-15-0"></span>**5** 常见故障分析

## <span id="page-15-1"></span>5.1 找不到 USB 设备

如果使用演示软件连接模块时,未出现对应的设备,原因通常为 USB 线没接对或 者线连接不牢,请换一根线或者核对接线顺序是否错误,再次尝试。

## <span id="page-15-2"></span>5.2 与模块无法通信

如果能找到设备,但与模块通信失败,则请逐一检查确认以下各项:

1) 发送命令的格式是否正确,如果使用 USB HID Demonstrator 进行调试的,注意 发送输入框中的第一个字节要忽略掉,从第二个字节开始;

2) 供电是否稳定,模块寻卡时会有个 100mA 的瞬间电流,要保证供电电流足够;

## <span id="page-15-3"></span>5.3 读取不到卡片

如果主机能读取到模块返回的信息(表明主机和模块通信已正常),但读取不到卡 片的序列号,那么请检查是否是以下情况造成的:

1) 卡片距读卡天线是否过远 ,试把卡片靠近天线再读取;

2) 卡片或模块天线周围是否有大面积金属,大面积金属会严重影响读卡,请把模 块移到没有金属的环境再读取;

3) 卡片协议是否为模块所支持的协议类型; 卡片是否为 ID 卡等, 由于 ID 卡工 作频率和原理相差甚大,本模块不能支持此类卡片。

# <span id="page-15-4"></span>**6** 测试示例

本测试使用 USB HID 调试工具: USB HID Demonstrator 进行调试, 打开调试工具会看见 USB HID 的一些参数:

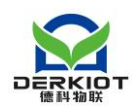

V

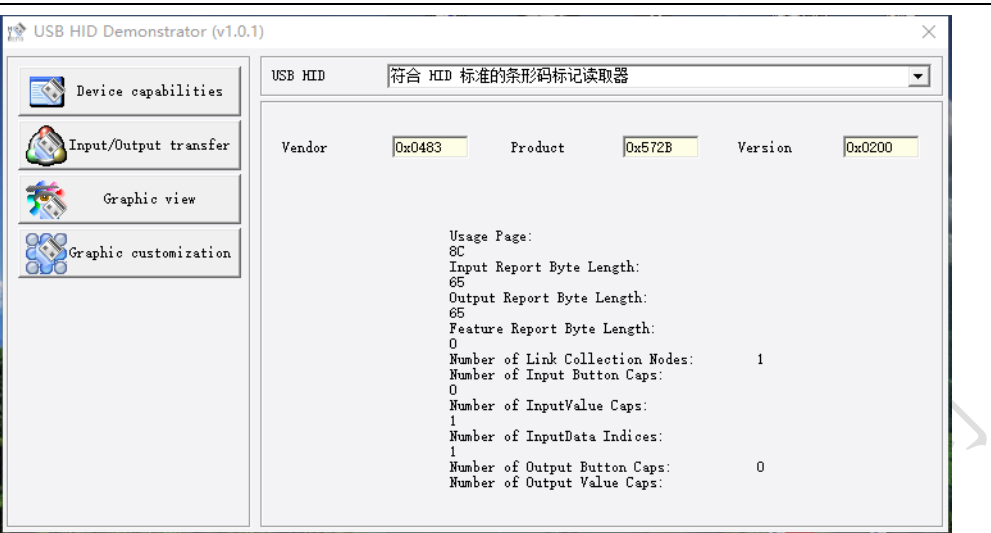

### 发送指令:

第一步:点击 Input/Output transfer 选项卡

↽

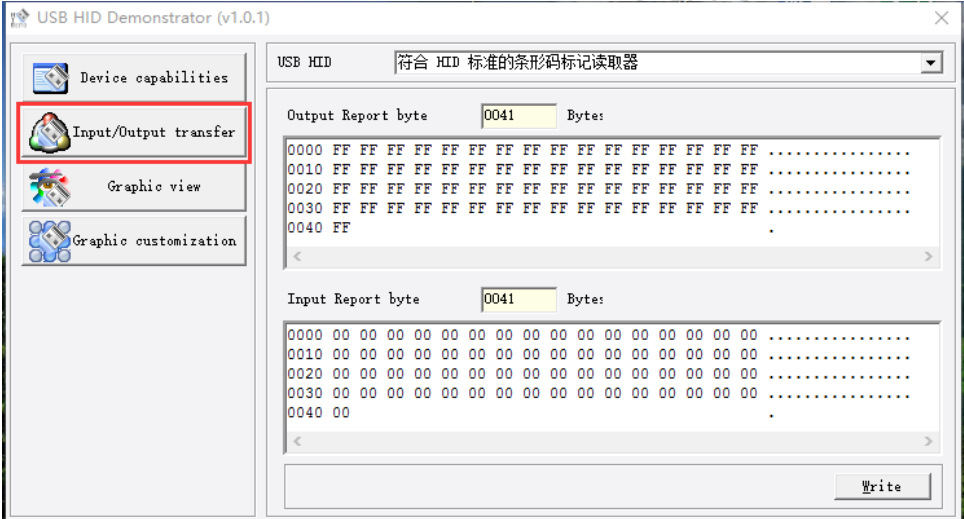

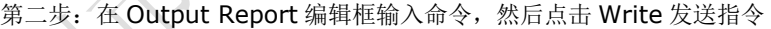

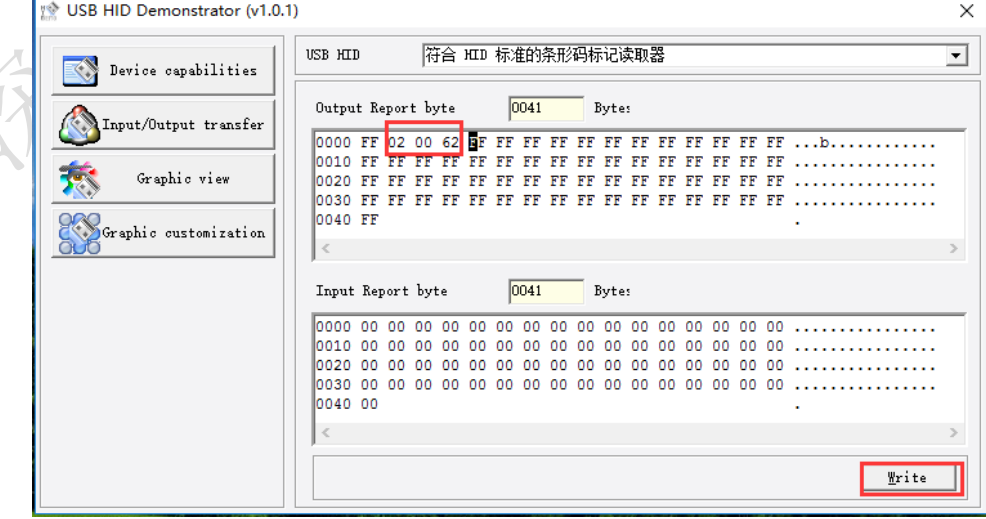

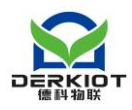

注意:编辑款中的第一个数不用理,从第二个开始输入指令

# <span id="page-17-0"></span>**7** 技术支持

 德科物联作为专业从事非接触式智能卡读写技术及相关应用的解决方案供应商和产品 制作商,始终以为客户提供最及时、最全面的服务为宗旨。

如需您在研发的过程当中遇到技术方面的问题需要我们协助的,请随时联系我司,联系方式 如下: 深圳市德科物联技术有限公司 [www.derkiot.com](http://www.derkiot.com/) email: [weiting@derkiot.com](mailto:weiting@derkiot.com) 技术支持 QQ: 460403381 如需购买模块,请与我们联系,谢谢!

<span id="page-17-1"></span>**8** 商务

尊敬的客户,如需定制产品或者采购,报价、合同与协议: 请联系德科业务经理: 电话:17376735976